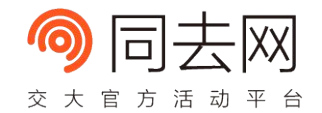

# 使用 Processing 实现新媒体艺术 作品

东岳 MOS 组 Jason

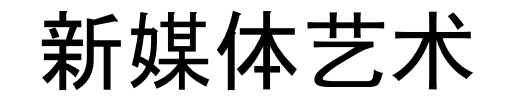

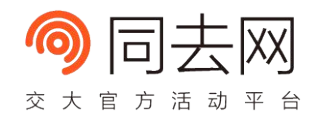

- <https://www.bilibili.com/video/av7420059>
- 2012 除夕夜北京地区短信数据的可视化作品
- Language : Processing
- Author: Tealeaf, Contra, AnYong Cui

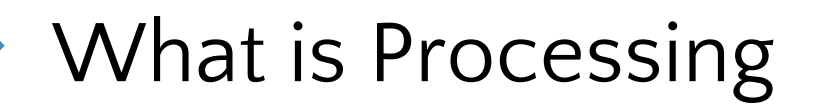

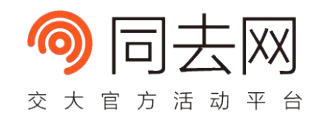

A flexible software sketchbook and a **language** for learning how to code within the context of the **visual arts**.

## A Programmer's Perspective

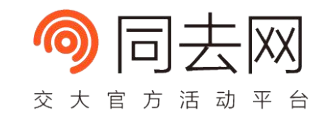

- 输出是图形或者动 画的编程语言
- 语法与 Java 类似 ,部分复用了 Java 的 compiler

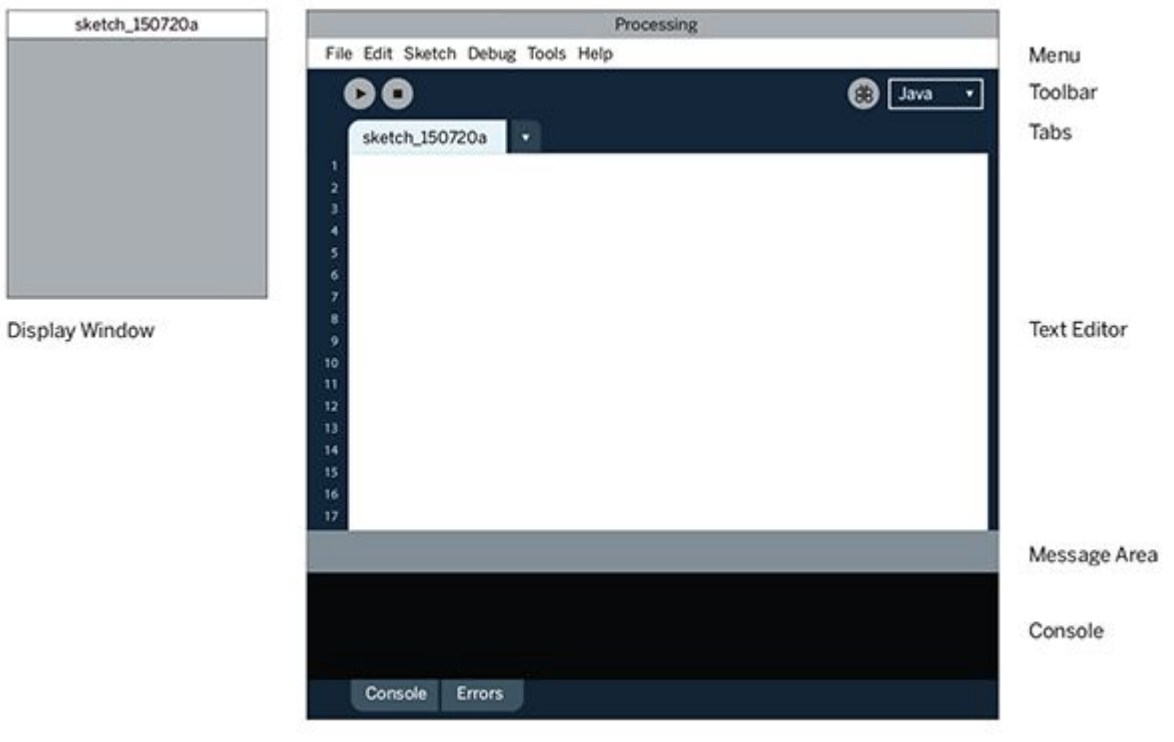

## What Could Processing Do?

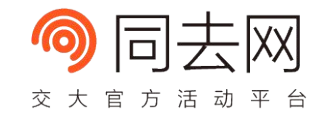

- <https://www.openprocessing.org/sketch/121526>
- <https://www.openprocessing.org/sketch/393093>
- <https://www.openprocessing.org/sketch/64754>

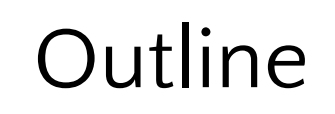

- Installation
- HOWTO
	- 2D
	- Event System
	- 3D
	- Libraries
	- Multiple Languages
- Books and Online Resources

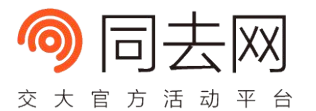

## About gaocegege

- 东岳 MOOC & Open Source 组组长
- Processing.R 作者

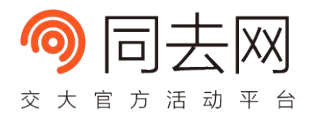

### Installation

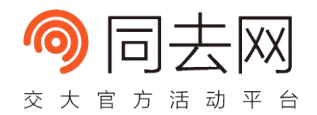

- Available for Linux, Mac OS X, and Windows
- 3.3.6 (4 September 2017)
- <https://processing.org/download/>

2D

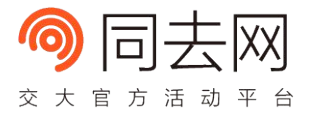

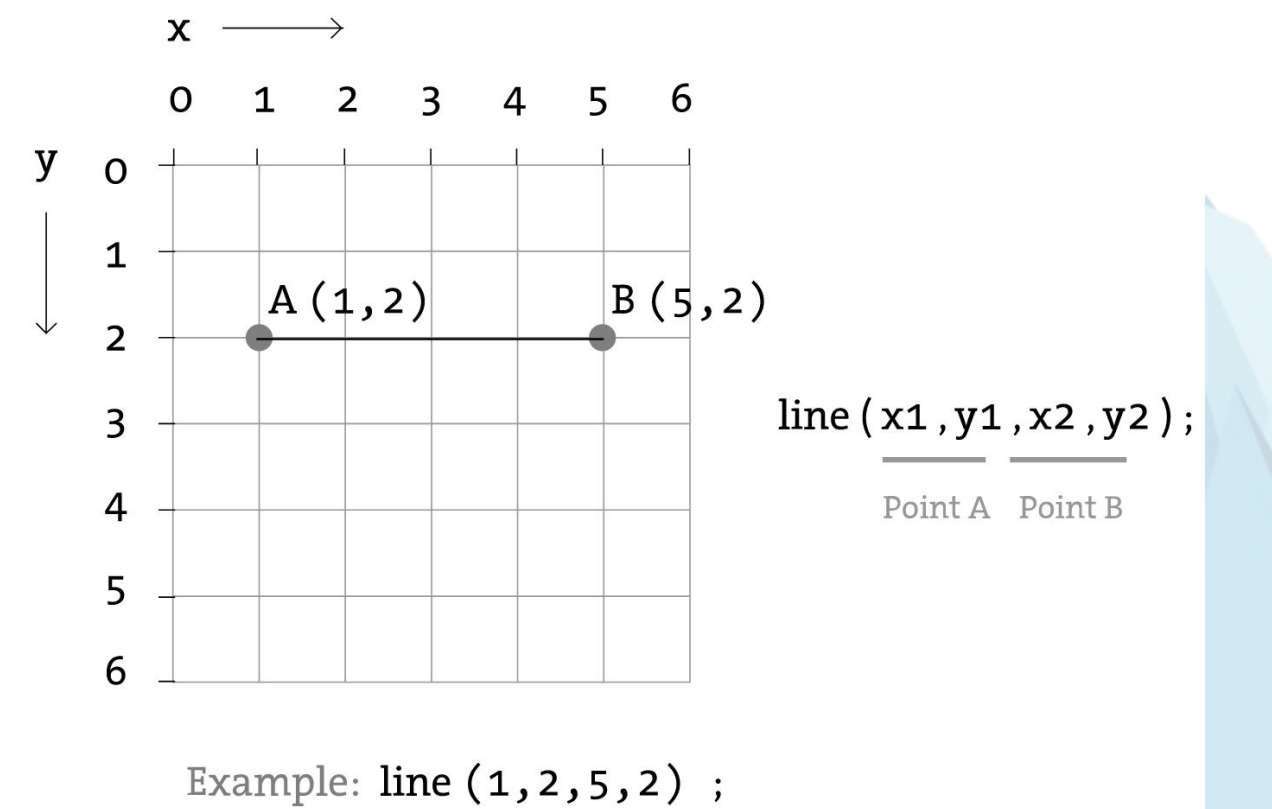

#### Event

void setup() { size(480, 120);

void draw() {

if (mousePressed) {

fill $(0)$ ;

} else {

fill(255);

}

}

ellipse(mouseX, mouseY, 80, 80);

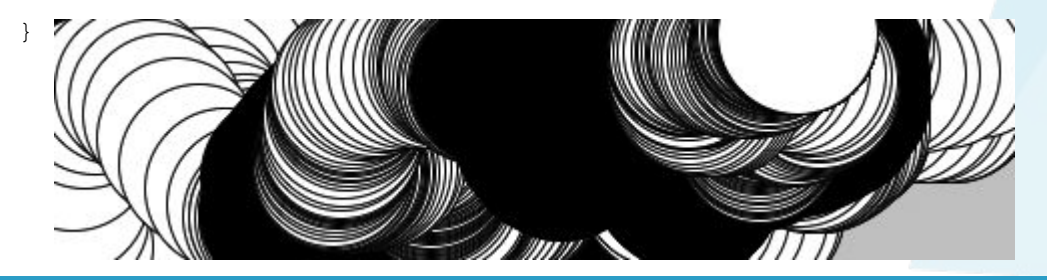

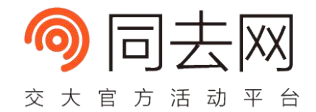

### 3D

void setup() { size(640, 360, P3D); }

void draw() { background(0); camera(mouseX, height/2, (height/2) / tan(PI/6), width/2, height/2, 0, 0, 1, 0); translate(width/2, height/2, -100); stroke(255);

noFill();

box(200);

}

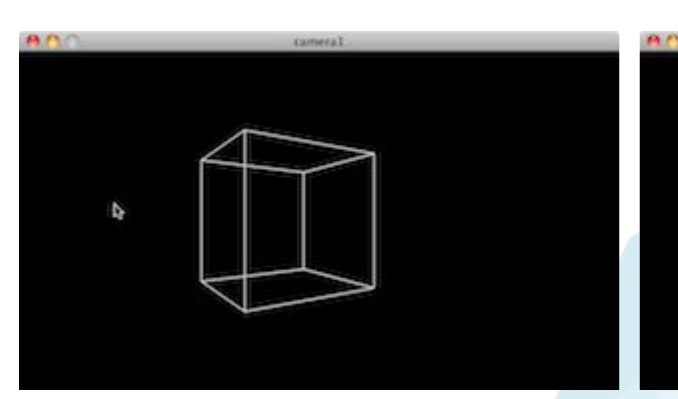

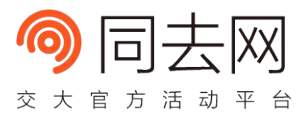

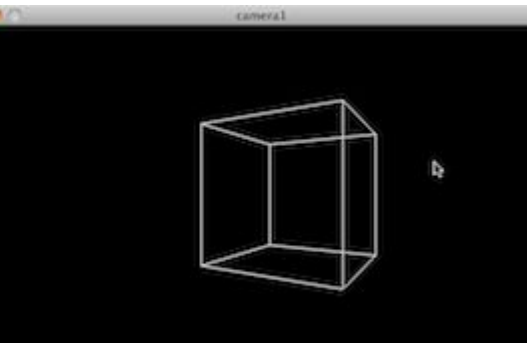

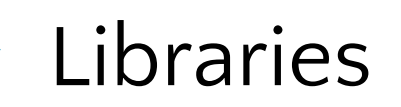

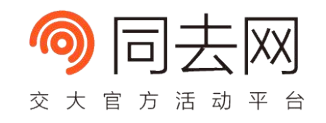

 $\Delta$ 

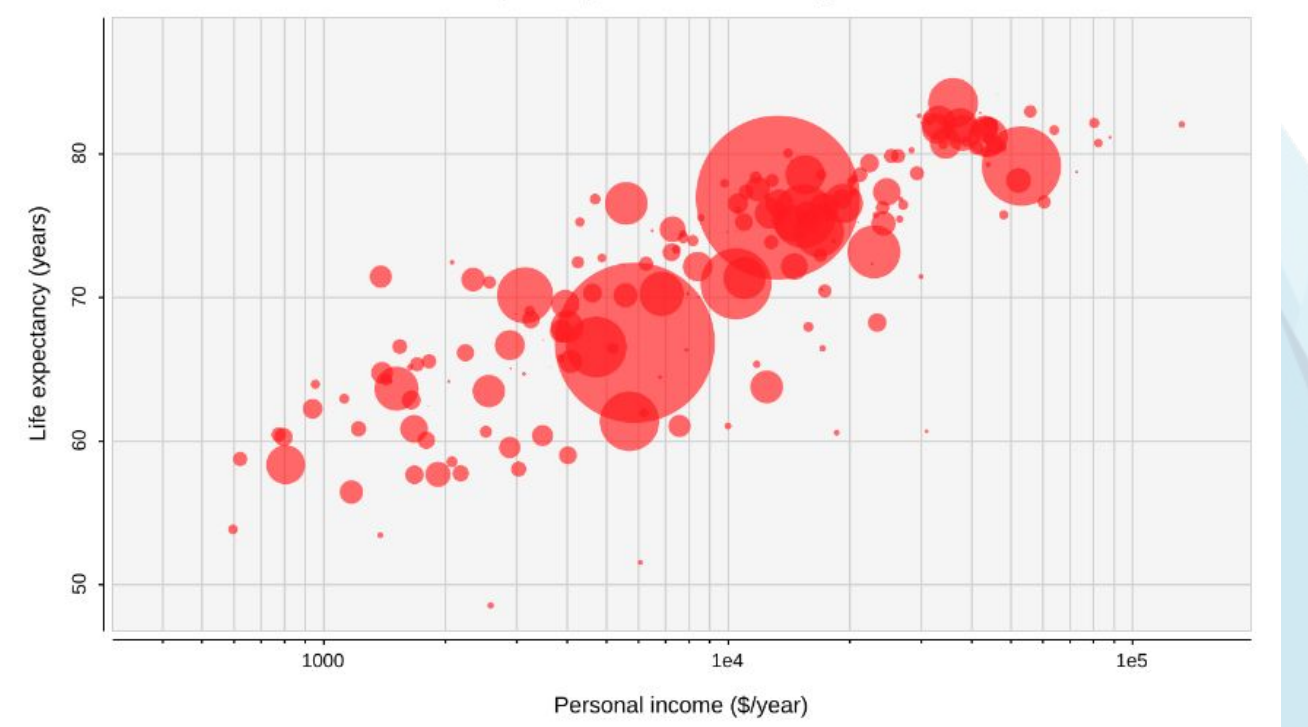

Life expectancy connection to average income

## Multiple Languages

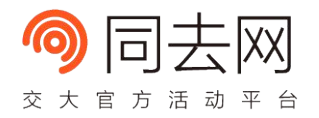

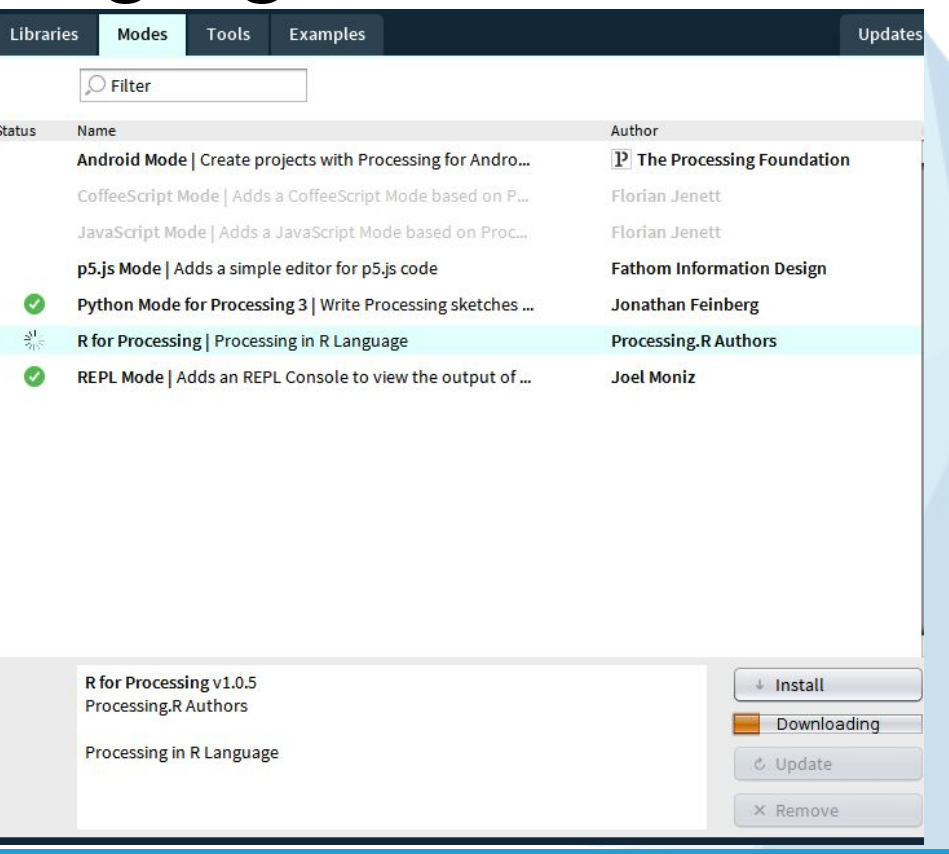

#### Example

```
settings <- function() {
     size(500, 500, P3D)
}
```

```
setup \leq function() {
     colorMode(RGB, 1)
     frameRate(24)
```
}

```
draw <- function() {
    frames <-24 * 3 t <- frameCount/frames
     background(1)
     perspective(0.5, 1, 0.01, 100)
    camera(0, 0, 25 + sin(PI * 2 * t) * 3, 0, 0, 0, 0,
1, 0)
    rotateX(-0.5 - 0.05 * sin(PI * 4 * t))
    rotateY(-0.5 - 0.05 * cos(PI * 2 * t))
```
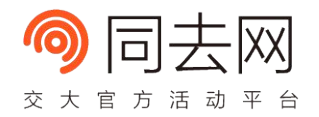

```
 columns <- 8
   for (ix in 1:columns - 1) {
        x \le -ix - 0.5 * \text{ columns} + 0.5for (iy in 1:columns - 1) {
            y \le -iy - 0.5 * columns + 0.5for (iz in 1:columns - 1) {
                z \le -iz - 0.5 * columns + 0.5d \leftarrow sqrt(x * x + y * y + z * z)
                s \leftarrow abs(sin(d - t * 4 * PI))
                 pushMatrix()
                 translate(x, z, y)
                 box(s)
                 popMatrix()
 }
```
 } }

}

### Books and Online Resources

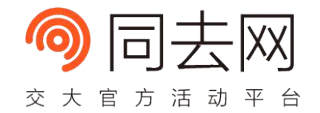

- <https://processing.org/books/>

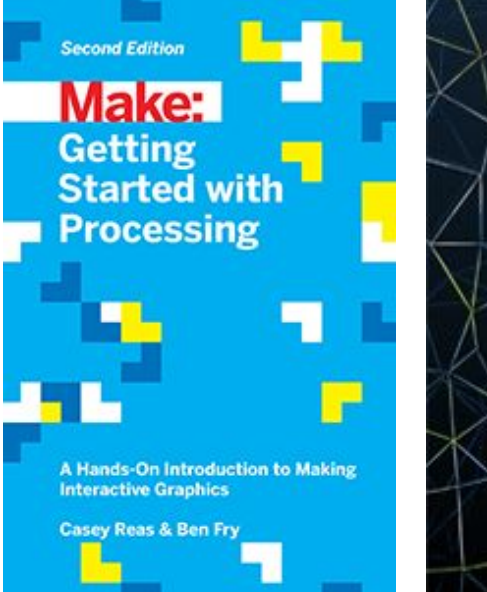

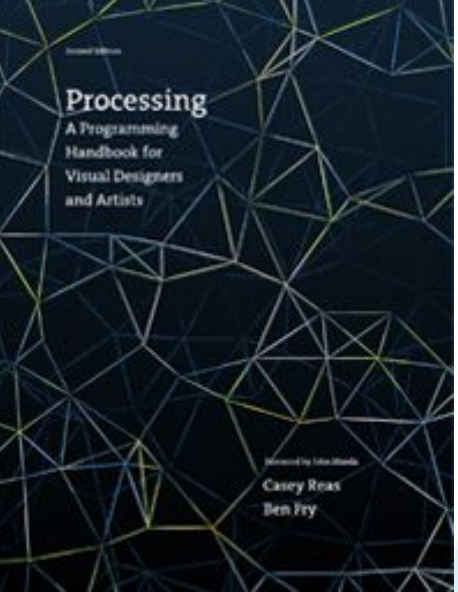

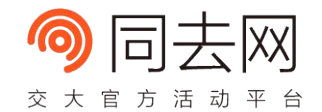

# Thanks

Q & A